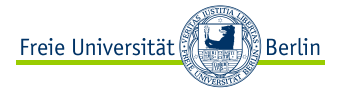

<span id="page-0-0"></span>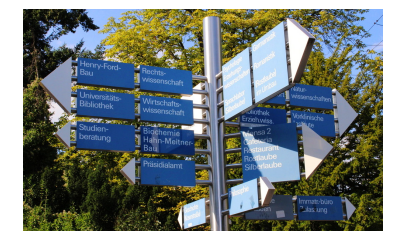

IT-Systeme & Veranstaltungen für Erstsemester KVV, CM, VV, E-Mail, Stundenplanbau

Justus Pfannschmidt Freie Universität Berlin

2. Oktober 2018

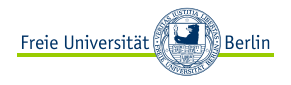

#### [Systeme](#page-2-0)

[Vorlesungsverzeichnis \(VV\)](#page-2-0) [Campus Management \(CM\)](#page-3-0) [Kommentiertes Vorlesungsverzeichnis \(KVV\)](#page-7-0) [ZEDAT-Portal & E-Mail](#page-22-0) [Blackboard](#page-23-0)

[Stundenplanbau](#page-25-0) [Veranstaltungen im 1. Semester](#page-25-0) [Hinweise und Vorschläge](#page-27-0)

# **<sup>É</sup>** <http://fu-berlin.de/vv>

- **<sup>É</sup>** Enthält alle Veranstaltungen der FU
- **<sup>É</sup>** Für Informatik/Mathe-Veranstaltungen eher unwichtig
- **<sup>É</sup>** Interessant, wenn man sich mal umsehen möchte, was es noch so gibt

# <span id="page-2-0"></span>Vorlesungsverzeichnis (VV, eVV)

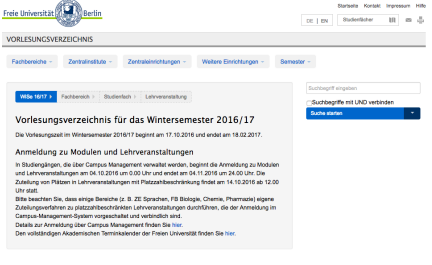

Freie Universität Berlin

UNIVERSITÄT STUDIUM FORSCHUNG EINRICHTUNGEN KOOPERATIONER

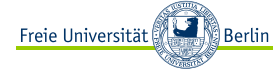

Stateste Studenticher Kontakt Impressum Hills

#### <span id="page-3-0"></span>Campus Management (CM)

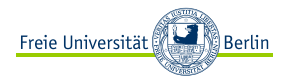

#### **<sup>É</sup>** Login-Page: <http://www.ecampus.fu-berlin.de/>

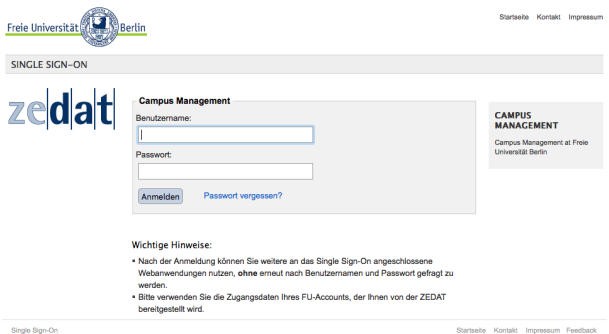

FU Berlin, [IT-Systeme & Ersti-Veranstaltungen](#page-0-0) 7

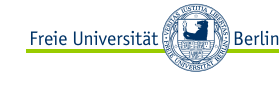

- ► ... wird auch eCampus oder Chaos Management genannt.
- **<sup>É</sup>** Hier müsst ihr euch für eure Veranstaltungen anmelden!
- **<sup>É</sup>** Enthält eure bisherigen Module und Noten
- **<sup>É</sup>** Nicht schön und manchmal kaputt.

Anmeldung zu platzbeschränkten Lehrveranstaltungen:

### **bis Freitag, 12.10.2018, 12 Uhr**

Anmeldung zu Veranstaltungen ohne Beschränkung:

#### **bis Freitag, 02.11.2018, 24 Uhr**

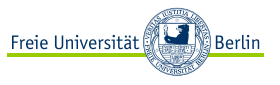

Wichtig für Kombi-Bachelor-/Lehramtsstudis!

Falls ihr euch unsicher sein solltet, für welche Studienordnung ihr eingeschrieben seid, könnt ihr das CM benutzen, um das herauszufinden.

- **<sup>É</sup>** Loggt euch im CM ein
- ► Geht zum Reiter "Noten & Punkte"
- ► Dort könnt ihr ein Modul (Kernfach, Modulangebot, ABV, LBW, etc.) auswählen
- **<sup>É</sup>** Dahinter steht in Klammern das Kürzel für die Studienordnung (\_m60 steht für 60-LP-Modulangebot)

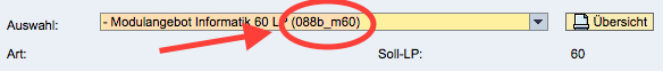

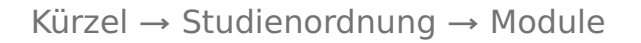

- **<sup>É</sup>** Liste mit den Kürzeln und den Nummern der Amtsblätter, die die Studienordnung enthalten: [http://www.fu-berlin.de/sites/campusmanagement/](http://www.fu-berlin.de/sites/campusmanagement/n7Publikationen/liste_unterstuetzter_pruefungsordnungen.pdf) [n7Publikationen/liste\\_unterstuetzter\\_](http://www.fu-berlin.de/sites/campusmanagement/n7Publikationen/liste_unterstuetzter_pruefungsordnungen.pdf) [pruefungsordnungen.pdf](http://www.fu-berlin.de/sites/campusmanagement/n7Publikationen/liste_unterstuetzter_pruefungsordnungen.pdf)
- **<sup>É</sup>** Diese Kürzel tauchen auch im VV auf: Lehramt für Informatik

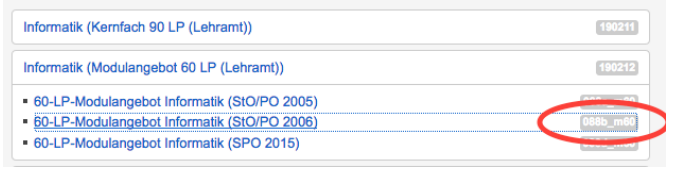

So könnt ihr euch sicher sein, dass ihr die richtigen Module belegt.

**Berlin** 

<span id="page-7-0"></span>Kommentiertes Vorlesungsverzeichnis (KVV)

**<sup>É</sup>** Login-Page: <https://kvv.imp.fu-berlin.de/>

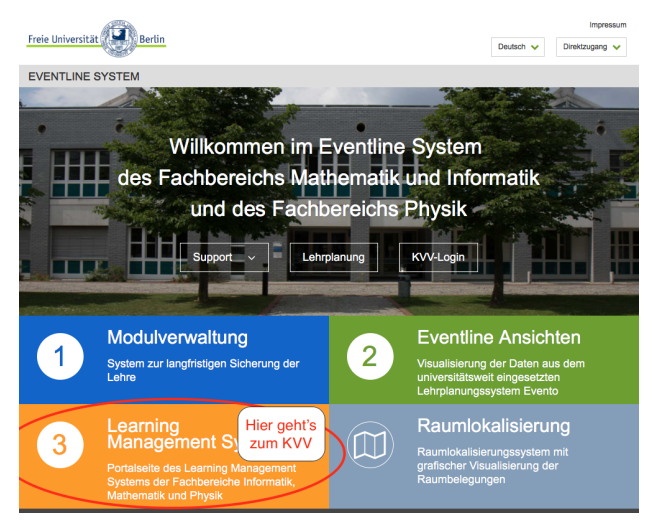

ြိ Berlin

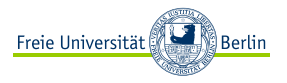

### KVV - Arbeitsplatz

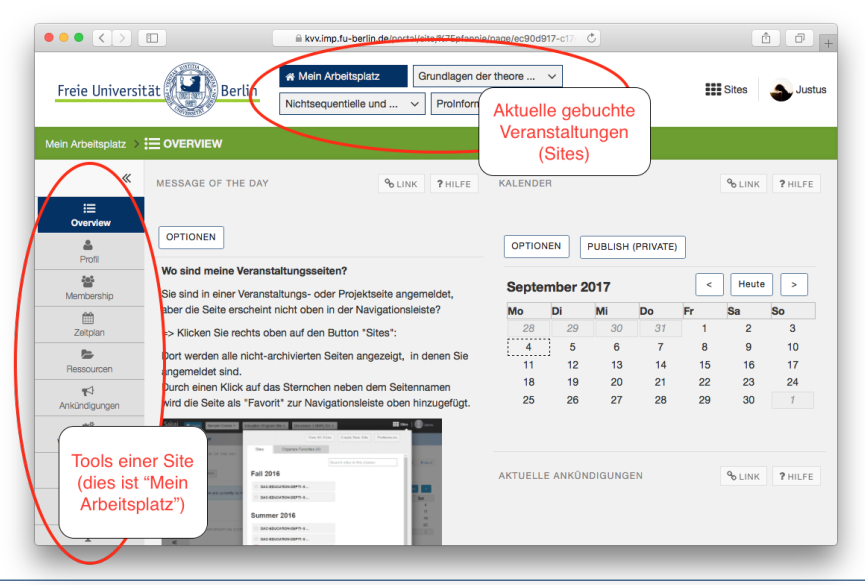

Kommentiertes Vorlesungsverzeichnis Freie Universität (KVV)

- **<sup>É</sup>** Enthält alle Veranstaltungen der Informatik, Bioinformatik, Mathe und Physik
- **<sup>É</sup>** Wird für den Übungsbetrieb benutzt
	- **<sup>É</sup>** Ihr erhaltet Übungszettel über das KVV
	- **<sup>É</sup>** Müsst diese eventuell auch über das KVV abgeben
	- **<sup>É</sup>** Ihr meldet euch hier zu den Tutorien an
- **<sup>É</sup>** Dient zur Verteilung von Materialien wie Skripten, Folien, etc. ("Ressourcen")
- **<sup>É</sup>** Wichtige Ankündigungen (Raumwechsel, Klausurtermin, etc.)
- **<sup>É</sup>** Punkte auf Klausuren & Übungszettel ("Leistungsübersicht")

erlin ا

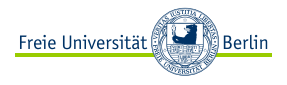

- **<sup>É</sup>** Klausurtermine (Arbeitsplatz **→** FU Exams Browser)
- **<sup>É</sup>** Fundgrube
- **<sup>É</sup>** Sprechstunden

#### KVV - weitere Tools hinzufügen (1)

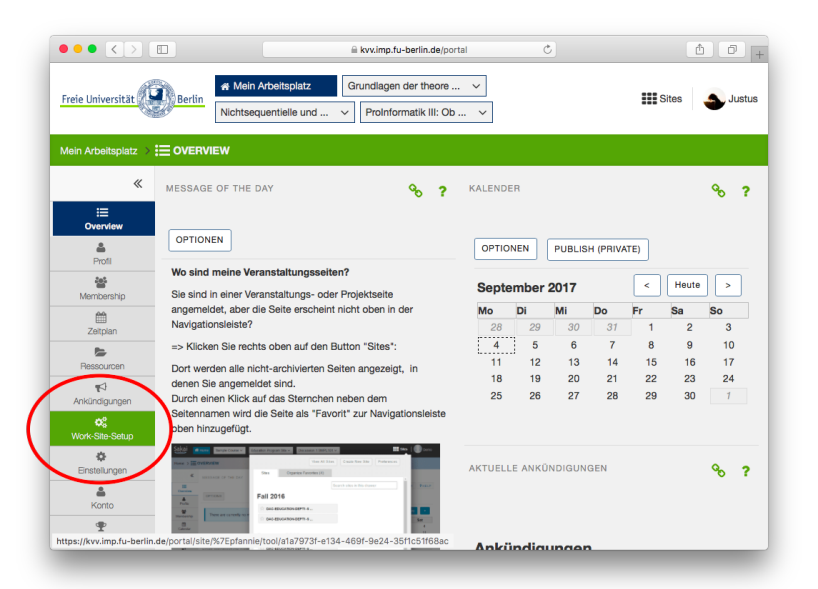

ြိ Berlin

#### KVV - weitere Tools hinzufügen (2)

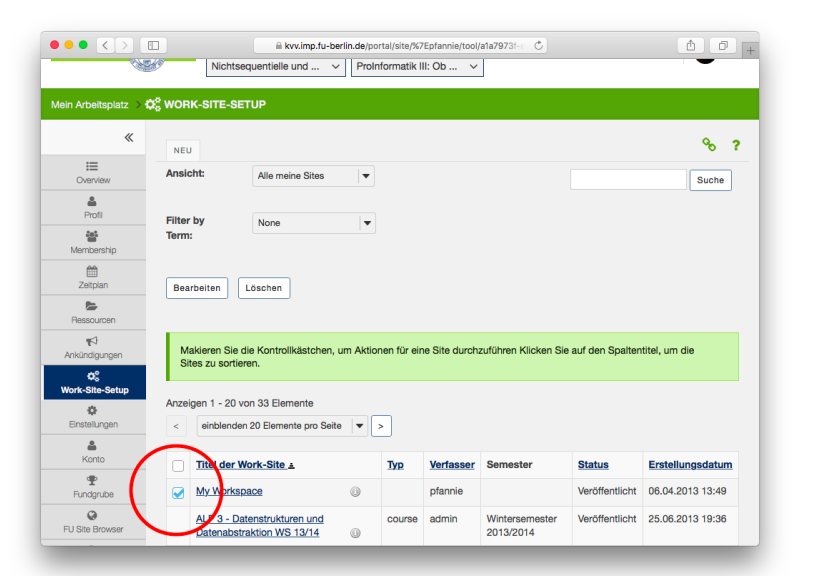

ြီ Berlin

#### KVV - weitere Tools hinzufügen (3)

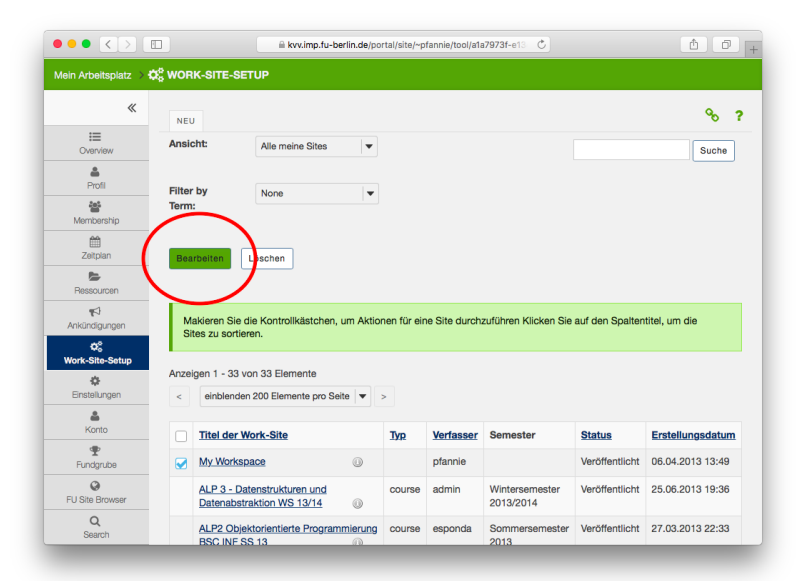

ြီ Berlin

#### KVV - weitere Tools hinzufügen (4)

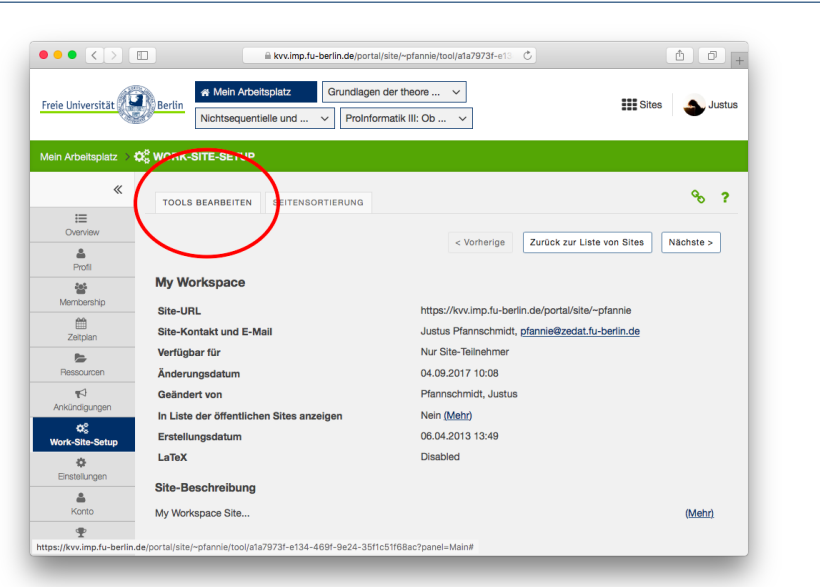

ြီ Berlin

#### KVV - weitere Tools hinzufügen (5)

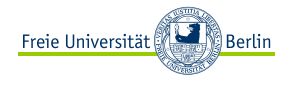

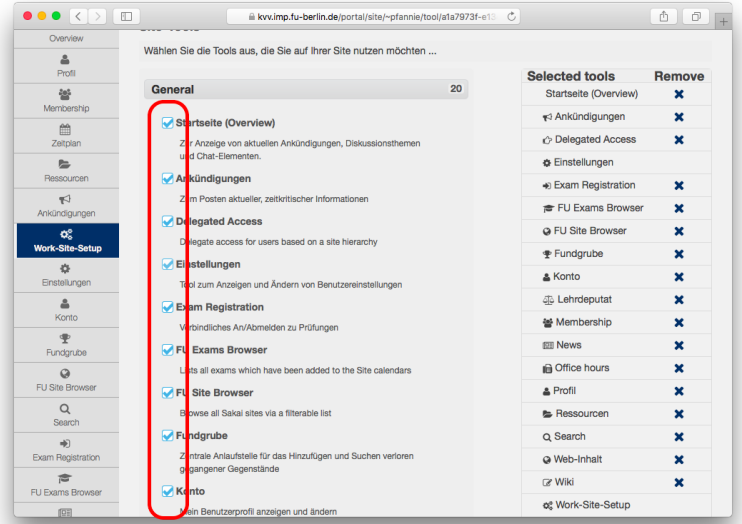

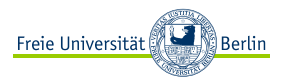

#### KVV - FU Exams Browser

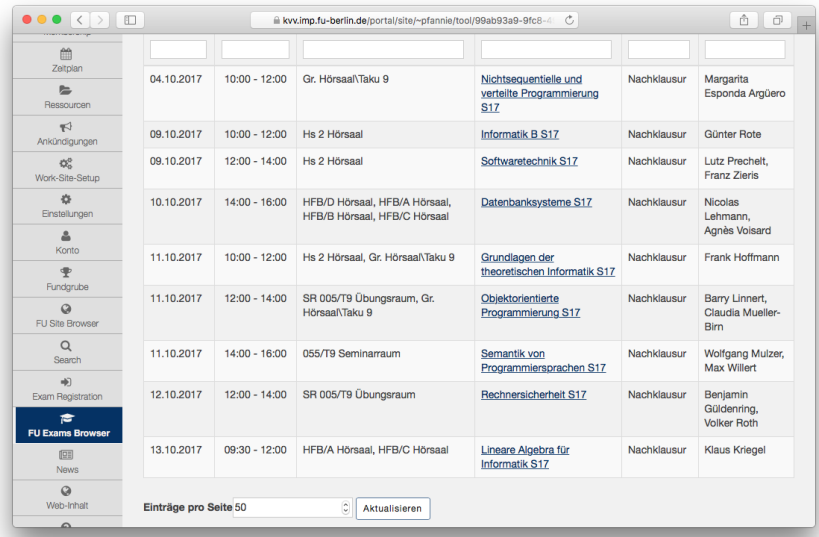

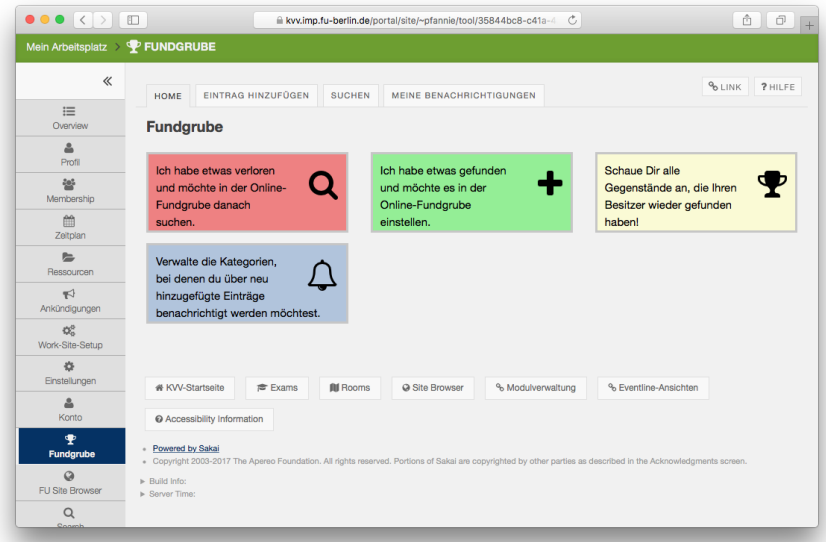

#### KVV - Sprechstunden

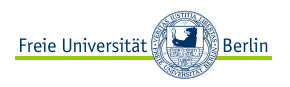

#### Ihr könnt euch direkt im KVV die Sprechstunden der Dozierenden anzeigen lassen und zu ihnen anmelden.

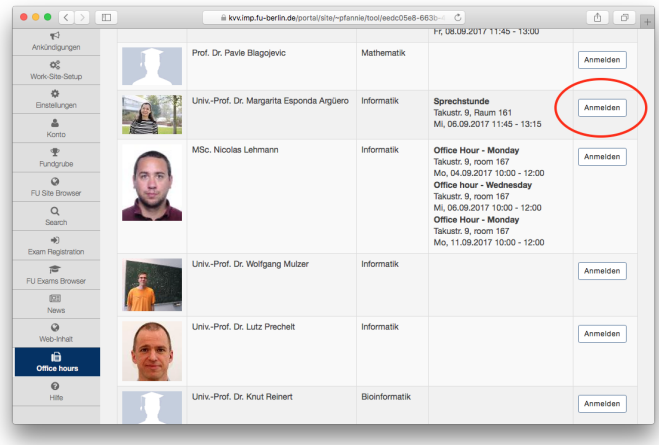

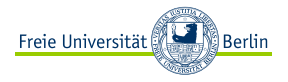

## KVV - die anderen 3 Features

#### Das KVV bietet noch mehr als nur das KVV!

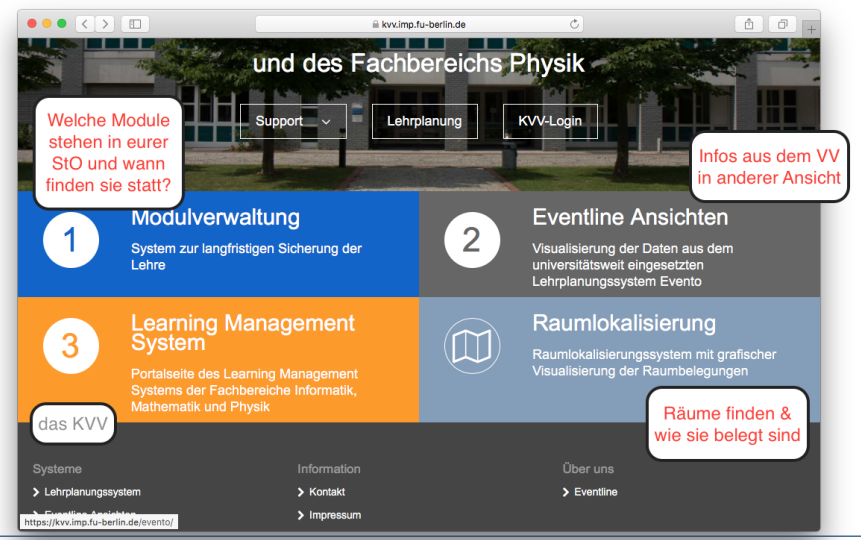

FU Berlin, [IT-Systeme & Ersti-Veranstaltungen](#page-0-0) 24

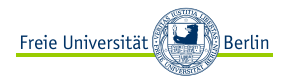

## MVS - Studienplaner

- **<sup>É</sup>** Auf dieser Seite könnt ihr euer komplettes Studium ein einmal planen.
- **<sup>É</sup>** Dabei werden euch genau die Veranstaltungen aus eurer Studienordnung angeboten.
- **<sup>É</sup>** Sommer- /Wintersemesterangebot wird berücksichtigt.

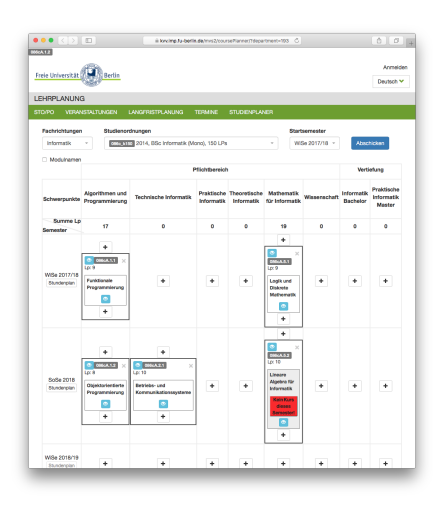

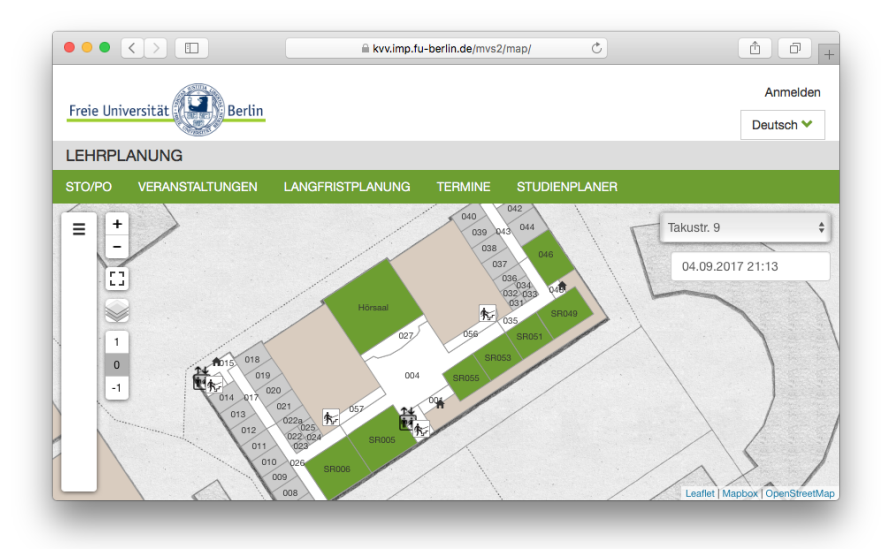

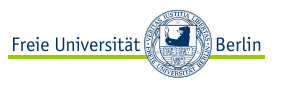

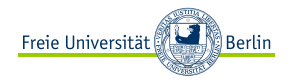

#### <span id="page-22-0"></span><https://portal.zedat.fu-berlin.de/>

- **<sup>É</sup>** Ihr erhaltet sowohl die E-Mails vom FB, als auch andere E-Mails im gleichen Postfach.
- **<sup>É</sup>** Lest eure E-Mails! [\(https://webmail.zedat.](https://webmail.zedat.fu-berlin.de) [fu-berlin.de\)](https://webmail.zedat.fu-berlin.de)
- **<sup>É</sup>** Eventuell eine Weiterleitung einrichten

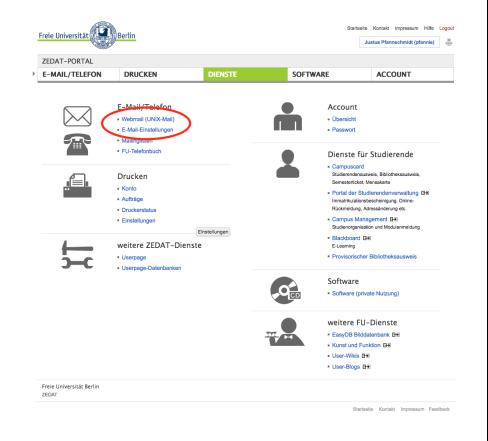

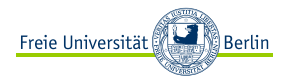

## <span id="page-23-0"></span>Blackboard

- **<sup>É</sup>** <https://lms.fu-berlin.de/>
- **<sup>É</sup>** KVV-äquivalentes System, das in anderen FBen benutzt wird
- **<sup>É</sup>** Für Informatik nicht wichtig, eventuell wird es in eurem Nebenfach benutzt

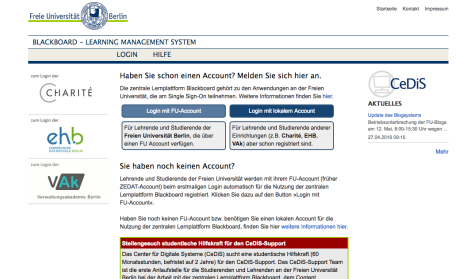

Management System (CMS) sowie den Web 2.0 Diegsten der Universität Weiters

formationen finden Sie hier

Bei Fragen an Lehrämtler/Kombi-Bachelor-Studierende wenden, die es viel benutzen

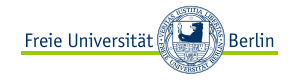

Systeme: Fragen?

# Fragen?

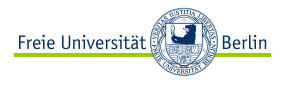

- <span id="page-25-0"></span>**E** ALP1: "Funktionale Programmierung" VL: Montag & Mittwoch 10-12 Uhr (nicht am 15.10.)
- **E** Mafl: "Logik und diskrete Mathematik" VL: Dienstag & Donnerstag 10-12 Uhr
- ► (TI2): "Rechnerarchitektur". Das Modul geht über zwei Semester und beinhaltet noch die Veranstaltung "Betriebs- und Kommunikationssysteme" (TI3). VL: Freitag 10-12 Uhr
- **<sup>É</sup>** Eventuell ein ABV-Modul (5LP) & Wunschkonzerte

Ihr könnt euch jetzt zu den Veranstaltungen im KVV und CM anmelden. Die Anmeldung zu den Tutorien geschieht in der Regel in der ersten Woche der Vorlesungszeit.

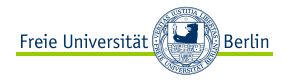

# Stundenplan-Vorschlag

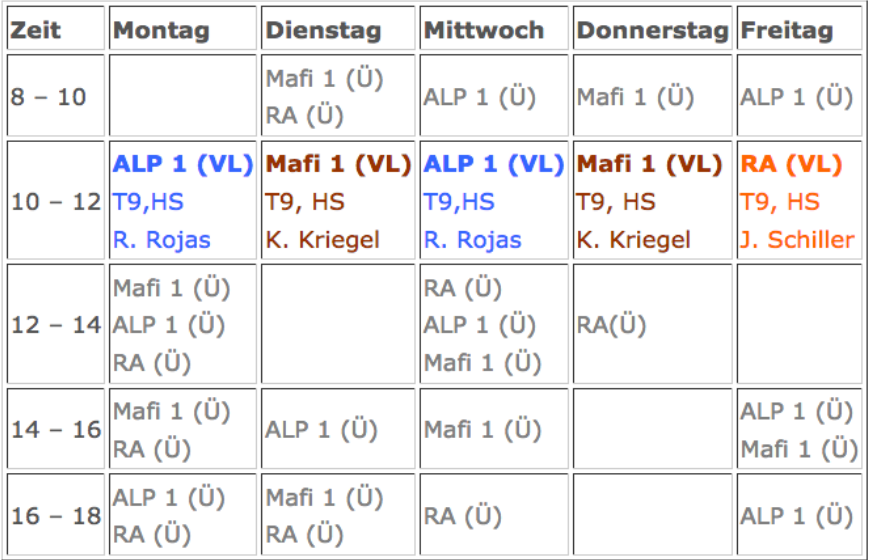

FU Berlin, [IT-Systeme & Ersti-Veranstaltungen](#page-0-0) 35

<span id="page-27-0"></span>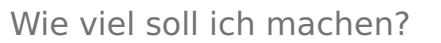

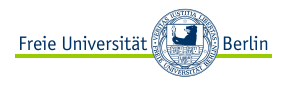

- **<sup>É</sup>** Gerade am Anfang solltet ihr nicht zu viel machen, da die meisten sich erst an das Arbeitspensum der Uni gewöhnen müssen
- ► Für jede der drei Veranstaltungen muss jede Woche ein Übungszettel bearbeitet und abgegeben werden (Arbeitszeit zwischen 5 und 10 Stunden)
- **<sup>É</sup>** Außerdem empfielt es sich, die Vorlesung nachzubereiten, damit ihr nicht alles auf einmal vor der Klausur lernen müsst
- ► Die Klausuren finden meistens am Ende der Vorlesungszeit innerhalb von 2-3 Wochen statt (= sehr viel Arbeit auf einmal)

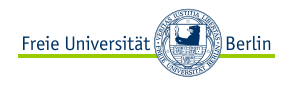

- ► Wenn ihr nebenbei arbeitet oder anderen Verpflichtungen nachgeht, solltet ihr weniger Veranstaltungen besuchen
- ► Solltet ihr eine Klausur nicht bestehen, müsst ihr auch damit rechnen, dass ihr im darauffolgenden Jahr nicht nur die Klausur wiederholt, sondern auch die Übungszettel noch einmal bearbeitet.

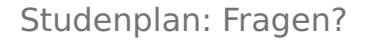

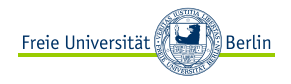

# Fragen?